# Laboratório de Introdução à Ciência da Computação I

#### **Aula 1 - Estrutura Sequencial**

Professores:

Vanderlei Bonato (responsável) - [vbonato@icmc.usp.br](mailto:vbonato@icmc.usp.br) Luiz Henrique Kiehn (aluno PAE) - [lhkiehn@icmc.usp.br](mailto:lhkiehn@icmc.usp.br)

# Sumário

- Estrutura de programas (sequenciais)
- Tipos de dados simples
- Declaração de variáveis
- Entrada/Saída (E/S)
- Operadores e funções pré-definidas
- Exercícios

# A linguagem C

- Linguagem de propósito geral conhecida por ser eficiente, econômica e portável
- Padrão ANSI C
	- ANSI American National Standards Institute
- Alguns compiladores que suportam ANSI C
	- GCC (GNU Compiler)
	- Microsoft Visual C/C++ Compiler
	- Borland C++ Compiler

– ...

### Estrutura de programas em C

- Um programa em C é uma coleção de diretivas, pragmas, declarações, definições, blocos de comandos/instruções e funções
- Veja as diferenças em:
	- [http://msdn.microsoft.com/en-us/library/aa315887\(VS.60\).aspx](http://msdn.microsoft.com/en-us/library/aa315887(VS.60).aspx)
- Um programa pode ser dividido em um ou mais arquivos fontes
	- É necessário compilar cada arquivo fonte e fazer o "link" dos arquivos objetos resultantes para tornar um programa executável
- Constantes e macros são normalmente organizadas em arquivos separados conhecidos como "header files"ou "include files" que podem ser referenciados a partir de arquivos fontes

Estrutura de um programa sequencial básico em C

```
#include <nome_da_biblioteca>
void main()
{
  instrução 1;
  instrução 2;
  instrução n;
```
- }
- As instruções são executadas sequencialmente a partir da função main(), até que uma instrução de desvio ou de retorno seja encontrada

### Declaração de variáveis

- O que são variáveis?
	- São referências a áreas de memória do computador que armazenam dados de interesse do programador, dados esses que podem ser alterados a qualquer momento
- A declaração de variáveis é definida pelo programador de acordo com a necessidade para a resolução do problema
- Cada variável é organizada de forma a se garantir a integridade dos dados que contém conforme o tipo definido para ela.

## Declaração de variáveis

- Variáveis são declaradas após a especificação de seus tipos:
	- type-specifier variable-names

```
– Ex:
```

```
int x; 
int x, y;
char sexo;
char nome[40];
```
• A linguagem C possui cinco tipos básicos: – int, float, double, void, char

#### Nome de variáveis

- Podem ter até 32 caracteres;
- Devem começar com letra ou sublinhado (), sendo que os caracteres subsequentes devem ser letras, números ou sublinhado (\_).
- Não podem coincidir com nomes de palavras reservadas, nem de funções declaradas pelo programador ou em bibliotecas do C.
- C é "case sensitive", ou seja, maiúsculas são distintas de minúsculas (Nome ≠ nome ≠ NOME ≠ NoMe).

#### A partir dos tipos básicos são definidos outros tipos

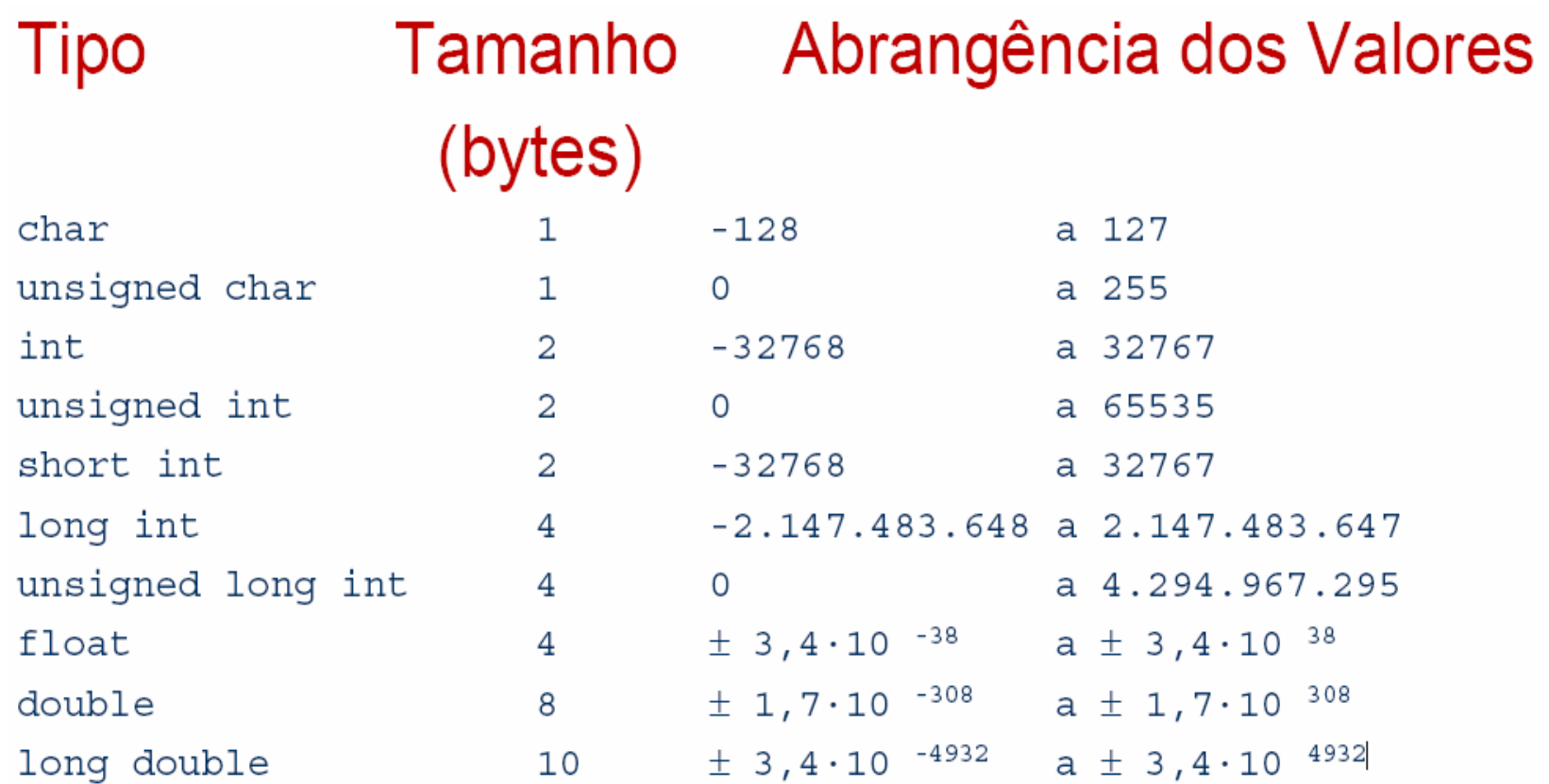

Faixa (*range*) de acordo com o padrão ANSI (considerada mínima)

#### O tamanho e faixa de valores podem variar de acordo com o compilador ou processador

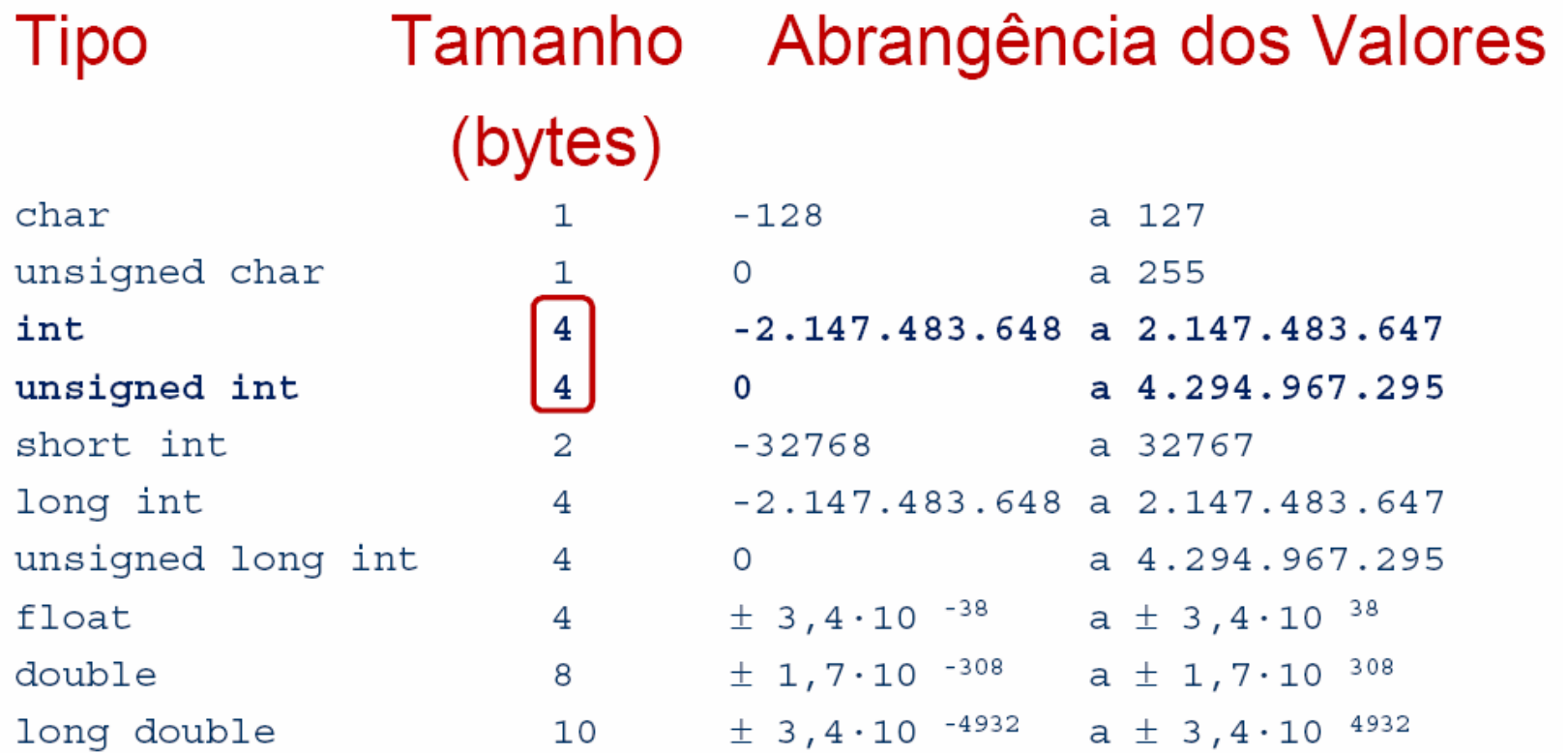

## Comando de atribuição

- Para atribuir um conteúdo a uma variável, utiliza-se a seguinte instrução (note o sinal de igualdade): <variável> = <conteúdo>;
- O conteúdo atribuído à variável pode ser uma literal (número ou caracter) ou outra variável, e seu tipo deve ser compatível com o tipo da variável
- Algumas variações nesse formato são admitidas Por exemplo:

<variável1> = <variável2> = ... = <conteúdo>;

## Comando de atribuição

• Exemplo de atribuições de valores ou operações a variáveis (sinal de igualdade)

 $x = 4$ ;  $x = x + 2$ ;  $y = 2.5$ ;  $sexo = 'F';$ 

- Em C um caracter é representado entre apóstrofos e uma cadeia de caracteres entre aspas
- Para armazenar uma cadeia de caracteres numa variável deve-se utilizar uma função para manipulação dos mesmos, como: strcpy(nome, "Joao");

## Variável global x local

• A variável global é visível em todo o programa, enquanto que a local é visível somente dentro da função onde foi declarada

```
#include <stdio.h>int x=1; \frac{1}{x} \frac{1}{x} \frac{1}{x} e' uma variavel declarada globalmente
int main()
{
 int y; // y e' uma variavel declarada localmente
 y = 2 * x;
}
```
#### Comandos de entrada e saída básicos

- Comando de entrada recebe dados digitados pelo usuário e de saída mostra os dados na tela
- Comandos de entrada mais utilizados: /\*armazena um ou mais caracteres na variável "nome") \*/ gets(nome);

```
/*armazena um valor em x) */
scanf(&x);
```
• Comando de saída

/\*mostra o número inteiro armazenado na variável "x") printf ("%d", x);

#### Exemplo com o scanf e printf

```
#include <stdio.h>
#include <stdlib.h>
void main()
{
  /* Declaracao de variaveis int, float e char */
  int parcela_1, parcela_2, resultado_a;
  char oper;
  /* E/S – solicitacao de dados digitados no teclado */
 printf("Informe as parcelas 1 e 2: ");
  scanf("%d %d", &parcela_1, &parcela_2);
  /* E/S – apresentacao do resultado da soma */
  oper = '+';resultado a = parcela 1 + parcela 2iprintf("%d %c %d = %d \n", parcela_1, oper, parcela_2, resultado_a);
  system("PAUSE");
}
```
### Principais operadores matemáticos

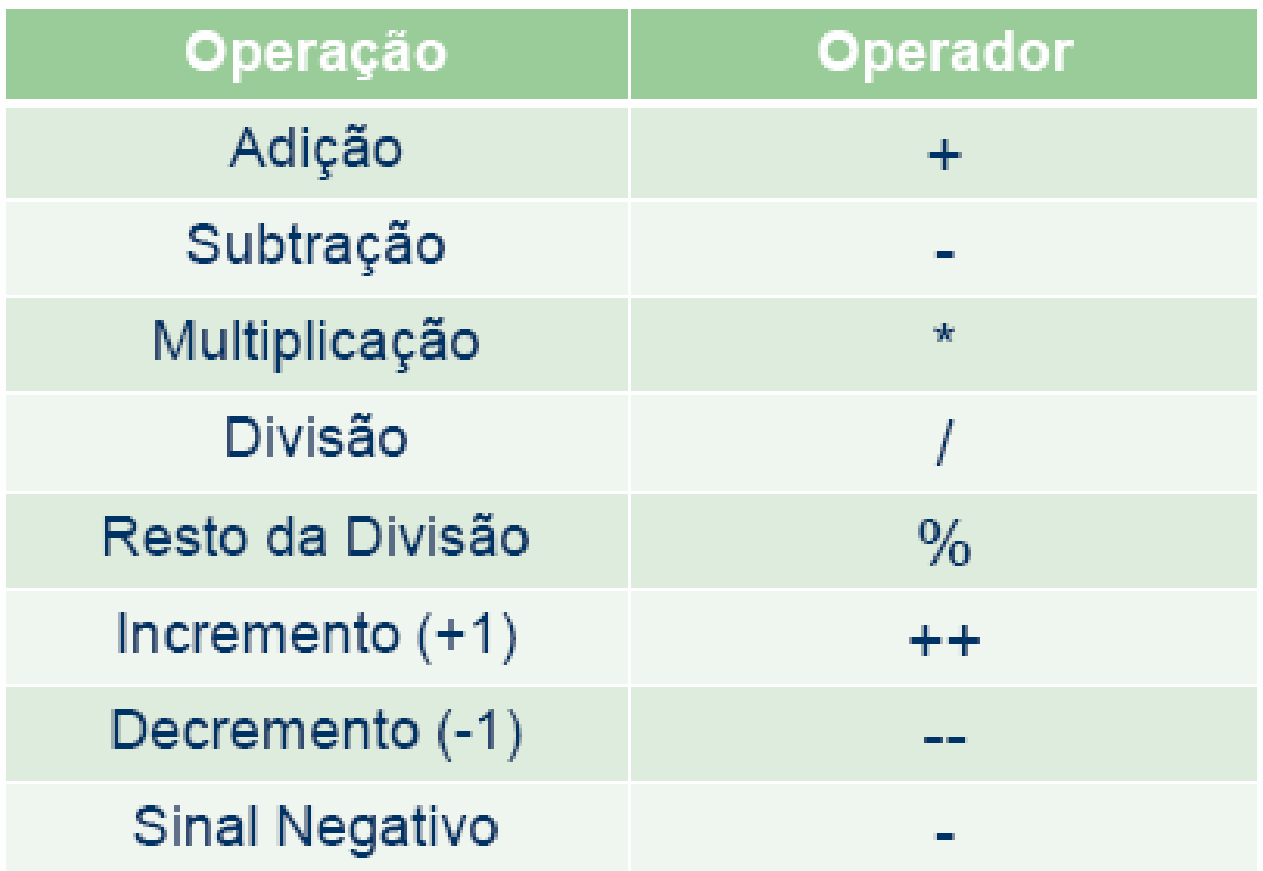

# Operadores matemáticos de atribuição

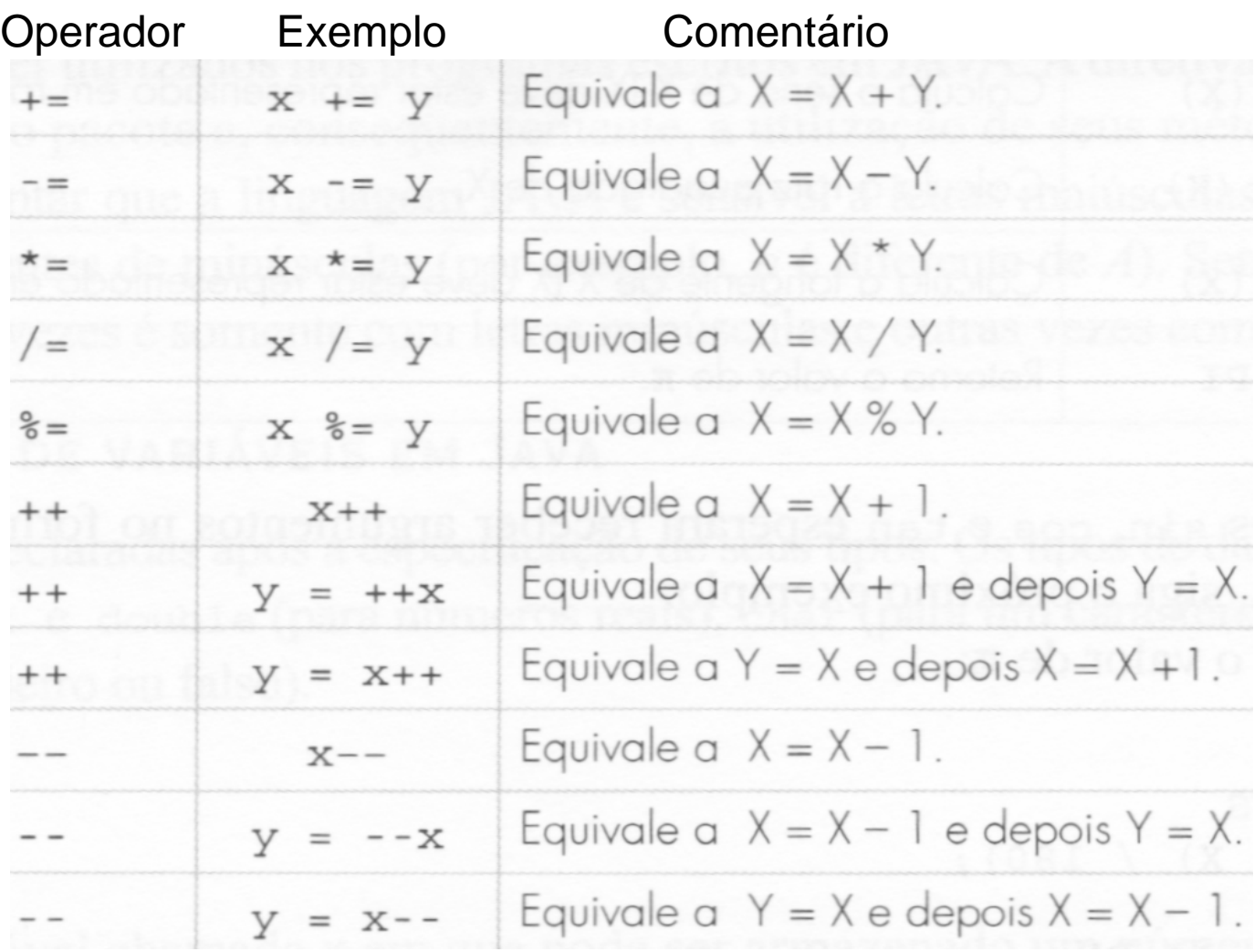

#### Exemplos de expressões válidas

int  $x, y, z;$ 

 $x=y=z=15$ ;  $\frac{x}{2} \Leftrightarrow x=15$ ;  $y=15$ ;  $z=15$ ;  $\frac{x}{2}$ x=x+2;  $\mathcal{V}^* \Leftrightarrow$  x passa a valer seu valor anterior + 2  $\mathcal{V}$  $x++$ ;  $x^* \Leftrightarrow x=x+1; x$  $x=++y$ ;  $\qquad \qquad$   $\qquad$   $x=y++$ ;  $\qquad$   $\qquad$  $x=-x$ ;  $/^* \Leftrightarrow x = (-1) x^*$  $x=x+y-(z--);$   $x^* \Leftrightarrow x=x+y-z; z=z-1; x$  $x+=y$ ;  $\qquad \qquad$  /\*  $\Leftrightarrow$   $x=x+y$ ;  $\frac{x}{y}$  $x=(++y,y+2)$ ;  $\rightarrow^* \Leftrightarrow y=y+1$ ;  $x=y+2$ );  $x=(y++,y+2);$   $\rightarrow^* \Leftrightarrow y=y+1; x=y+2);$ 

## Exercício I

Considere as seguintes variáveis:

- int i, j,  $k$ ;
- float  $x, y, z;$

Responda:

- Se x=12. e y=15., quanto vale  $z = y / x$ ?
- Se i=12 e y=15., quanto vale  $z = y / i$ ?
- Se i=12 e j=15, quanto vale  $z = j / i$ ?
- Se i=12 e j=15, quanto vale  $z = (float)$  j / i?
- Se i=10 e j=2, quanto valem i, j e k após calculada a  $express\tilde{a}o.$ ..........  $k = i++ - -i$ ?
- Se i=10 e j=2, quanto valem i e j após calculada a expressão............... i /= j?
- Se x=2.71 e y=3.2, quanto valem x e y após calculada a expressão....  $x == (y++, y/2)?$

#### Referências

Ascencio AFG, Campos EAV. Fundamentos de programação de computadores. São Paulo : Pearson Prentice Hall, 2006. 385 p.

Material do Prof. Dr. Fernando Santos Osório do ICMC/USP com teoria e lista de exercícios: <http://coteia.icmc.usp.br/mostra.php?ident=624>

Outras fontes interessantes<http://mtm.ufsc.br/~azeredo/cursoC/c.html>

<http://www.cs.cf.ac.uk/Dave/C/>

[http://msdn.microsoft.com/en-us/library/aa315845\(VS.60\).aspx](http://msdn.microsoft.com/en-us/library/aa315845(VS.60).aspx)

[http://www.acm.uiuc.edu/webmonkeys/book/c\\_guide/](http://www.acm.uiuc.edu/webmonkeys/book/c_guide/)

<http://techpubs.sgi.com/library/manuals/0000/007-0701-150/pdf/007-0701-150.pdf>